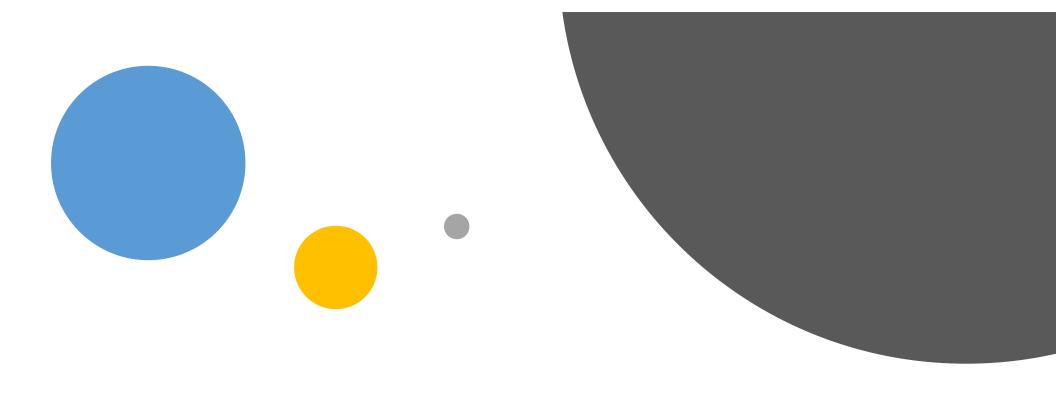

## Microsoft Connections

Using your Microsoft ID

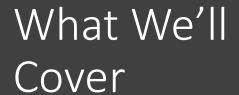

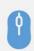

What is a Microsoft ID and How Do You Get IT?

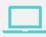

Windows 10 and your Microsoft ID

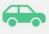

One Drive

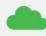

Office 365

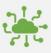

All the services you need

### Account.Microsoft.com

• Security Settings, Subscription Settings, Services

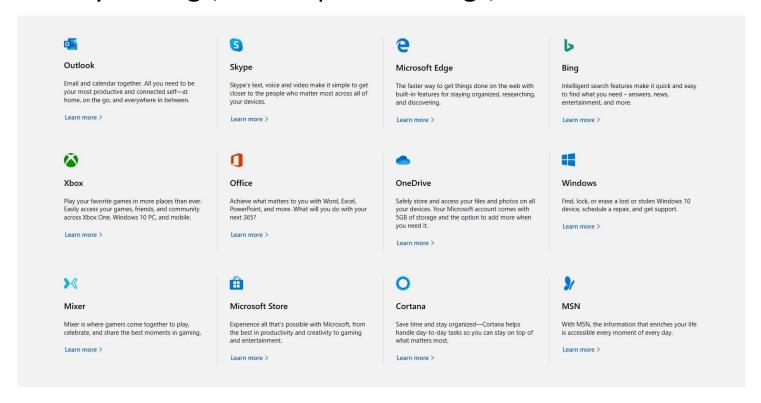

## A Microsoft Account gives you access to "The Microsoft Cloud" from all your devices

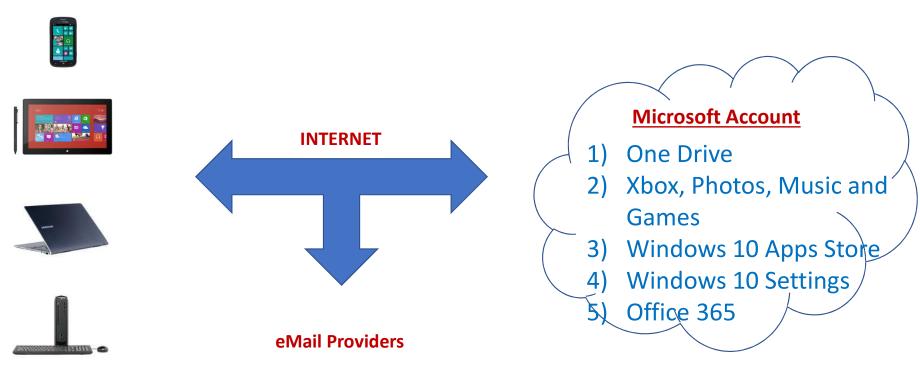

(see Microsoft Account video on Get Started App)

# Windows 10 Active Account

- Review Windows 10 Settings
  - The Current Account
  - All Settings
- Signs into all MS Account Services
  - One Drive, Office 365, Edge, Windows 10 Mail, Cortana, Skype, Store
- Allows Settings to be Synched Across all Devices
  - Passwords, Accessibility, other

#### One Drive

- https://onedrive.live.com/about/en-us/
- Cloud Service
  - Core Features
    - Supported across all platforms
    - View and Edit Word, Excel, Powerpoint, PDF
    - Space Saving "files on demand"
  - Premium Features
    - Full Versions of Office products including Outlook
    - Backup and Recovery for all user data
    - Version History
    - Advanced File Sharing capabilities

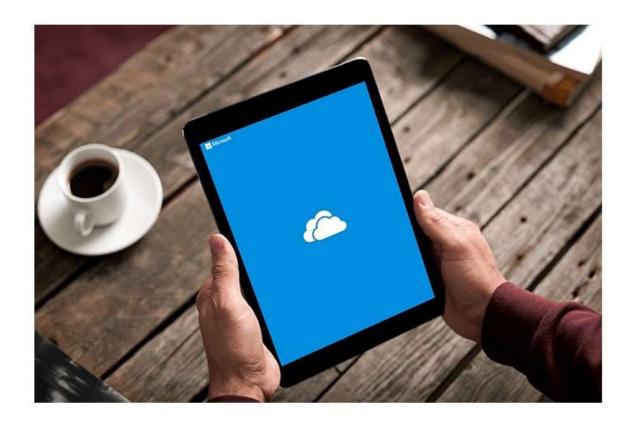

Things definitely took a while but Microsoft has finally got its act together and fully integrated OneDrive onto iOS 11. Frankly, it's a blast to use now!

So, let's look at some of the reasons that make OneDrive a must for your iPhone or iPad.

www.Office.com

- Word, Excel, PowerPoint, Outlook, Publisher\*,
   Access\*
  - Available on all Platforms
  - Can Use on Multiple PC's and any number of phones and tablets
  - Full integration with OneDrive Documents Anywhere
- Terabyte per Microsoft ID for up to 6 ID's
  - Full backup for all user data
  - Fully protected data
    - Ransom Ware protection
    - Version History

# All the Services You Need

- Anti Virus
  - Windows Defender
  - One Drive Premium
- Back Up and Recovery
  - Office 365
  - One Drive Premium
    - Version Backup
    - Full user data back up
  - Purchase Software "download" Licenses (Quicken, TurboTax, etc.)
  - Windows 10 Reset
- Your Data goes with you and you can move to a new PC in less than 1 Hour